Федеральное государственное бюджетное образовательное учреждение высшего образования «Алтайский государственный технический университет им. И.И. Ползунова»

# **СОГЛАСОВАНО**

Декан ФИТ А.С. Авдеев

# **Рабочая программа дисциплины**

Код и наименование дисциплины: **Б1.В.13 «Информационные системы в организации»**

Код и наименование направления подготовки (специальности): **09.03.03** 

# **Прикладная информатика**

Направленность (профиль, специализация): **Прикладная информатика в** 

#### **экономике**

Статус дисциплины: **часть, формируемая участниками образовательных** 

# **отношений**

Форма обучения: **заочная**

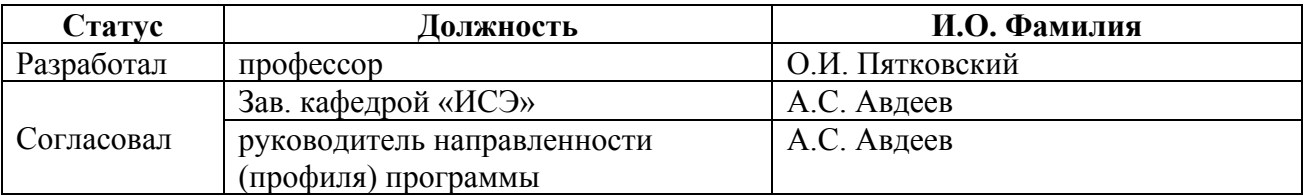

г. Барнаул

#### **1. Перечень планируемых результатов обучения по дисциплине, соотнесенных с индикаторами достижения компетенций**

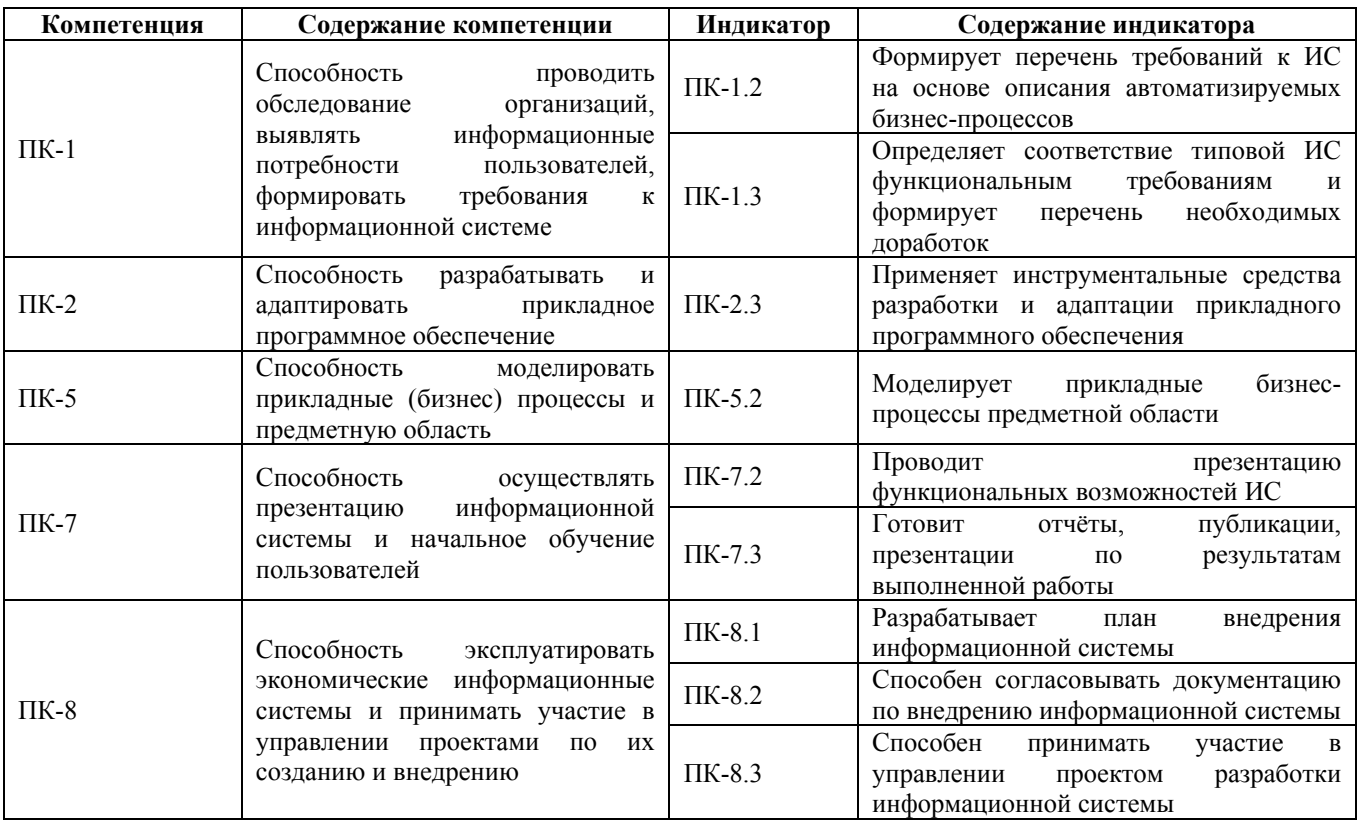

#### **2. Место дисциплины в структуре образовательной программы**

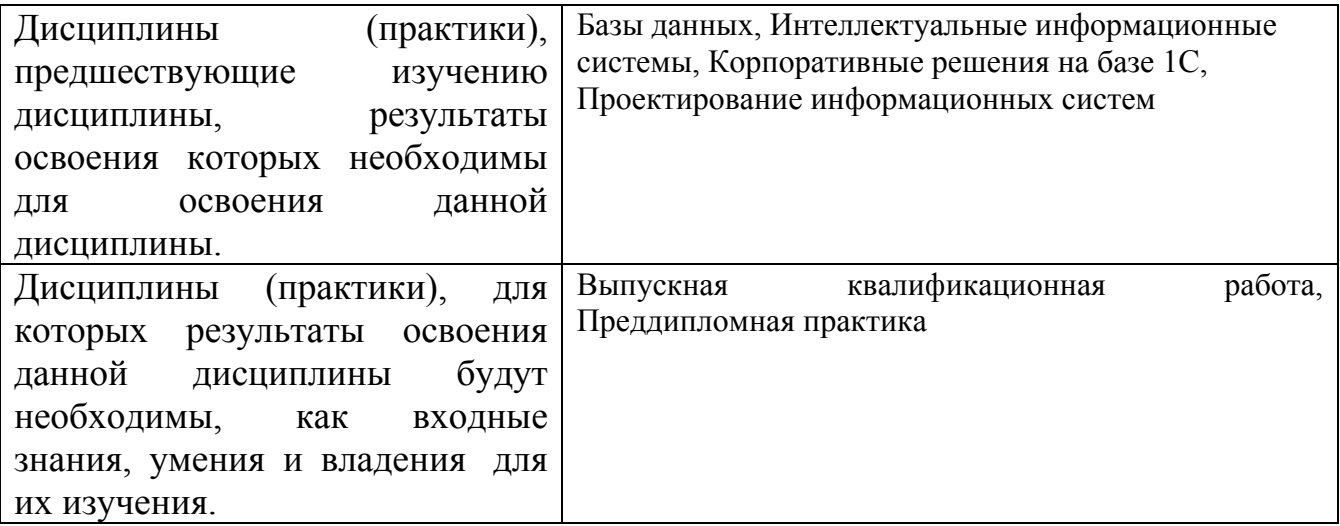

**3. Объем дисциплины в зачетных единицах с указанием количества академических часов, выделенных на контактную работу обучающегося с преподавателем (по видам учебных занятий) и на самостоятельную работу обучающегося**

Общий объем дисциплины в з.е. /час: 5 / 140 Форма промежуточной аттестации: Экзамен

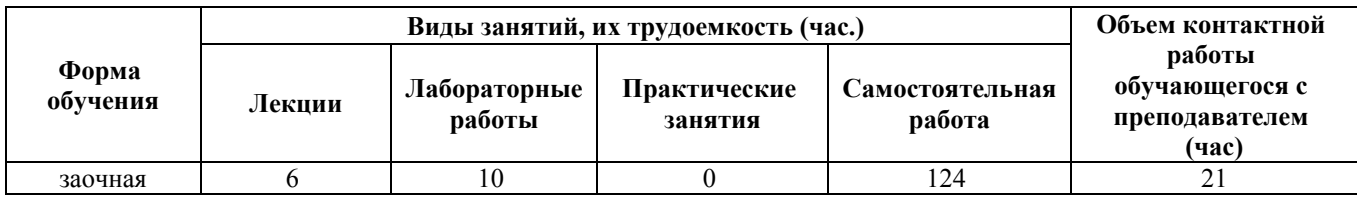

### **4. Содержание дисциплины, структурированное по темам (разделам) с указанием отведенного на них количества академических часов и видов учебных занятий**

# **Форма обучения: заочная** *Семестр: 10*

**Лекционные занятия (6ч.)**

**1. Введение. Цели и задачи дисциплины, ее место в учебном процессе. Направление развития отечественных и зарубежных экономических информационных систем организаций {лекция с разбором конкретных ситуаций} (0,5ч.)[1,7]** Объектный и функциональный подходы при создании информационных систем организаций. Классификация современных систем управления предприятием (MRP, MRP II, ERP, CSRP, CRM). Основные определения автоматизированных информационных систем (ЭИС, АИС, АСУ, АСУП, САПР, АСТПП, АСУТП, ГПС, ИАСУ)

**2. Структура автоматизированной системы управления предприятием (акционерным обществом) по уровням управления {лекция с разбором конкретных ситуаций} (0,5ч.)[1,6]** Автоматизированные системы управления предприятием и цехом в ИС "Производственный менеджмент". Структура автоматизированной системы управления цехом на базе сети АРМов пользователей. Основные функции АРМов начальника цеха, технологического бюро цеха, планово-экономического бюро, бухгалтерии цеха. Общая организационная схема автоматизированного управления на участке Функции АРМа мастера. Взаимодействие АСУ цеха с системой управления производством предприятия. Механизм поддержания достоверной информации в системе управления участком, цехом, предприятием.

**3. Информационное обеспечение системы производственного менеджмента, нормативные расчеты {лекция с разбором конкретных ситуаций} (0,5ч.)[1,6,7]** Схема информационно-программных комплексов системы управления производством. Состав и структура базы данных ИС " Производственный менеджмент". Комплекс "Ведение базы данных" Состав и структура нормативно-справочной и планово-учетной информации ИС "Производственный менеджмент". Состав и структура базы оперативной информации ИС "Производственный менеджмент". Общая характеристика комплекса "Нормативные расчеты" ИС " Производственный менеджмент",

характеристика нормативных показателей, алгоритмы их расчета.

**4. Общая характеристика комплексов "Плановые расчеты", "Обработка информации оперативного учета" ИС " Производственный менеджмент" {лекция с разбором конкретных ситуаций} (0,5ч.)[1,6,8]** Характеристика плановых показателей системы управления производством и алгоритмов их расчета. Характеристика фактических учетных показателей и алгоритмы их расчета ИС " Производственный менеджмент".

**5. Основные функции автоматизированных систем управления складскими запасами склад материалов и покупных изделий, склад комплектации, промежуточный склад, склад инструмента и оснастки ИС "Производственный менеджмент" {лекция с разбором конкретных ситуаций} (0,5ч.)[1,6,8]** Рассматриваются основные функции автоматизированных систем управления складскими запасами склад материалов и покупных изделий, склад комплектации, промежуточный склад, склад инструмента и оснастки ИС "Производственный менеджмент"

**6. Характеристика программных комплексов системы управления предприятием {лекция с разбором конкретных ситуаций} (0,5ч.)[5,8]** Характеристика функциональных возможностей программных комплексов системы управления предприятием: "Техническая подготовки производства", "Технико-экономическое планирование", "Управление проектами", "Управление качеством", "Управление финансами" "Реинжиниринг бизнес - процессов", "Логистика", "Управление персоналом", "Электронная коммерция и торговля", "Управление обеспечением производства (ремонтные, транспортные работы)".

**7. Комплексная система автоматизации управления предприятием "Галактика" {лекция с разбором конкретных ситуаций} (0,5ч.)[4,8]** Характеристика основных контуров системы «Галактика»: «Управление предприятием», «Логистика», «Финансовый», «Производственный», «Управления персоналом», «Административный», «Управления взаимоотношениями с клиентами», «Отраслевых решений», «Настройки и системного администрирования» .

**8. Информационные системы финансового планирования и анализа, маркетинга и инвестиционного менеджмента {лекция с разбором конкретных ситуаций} (0,5ч.)[2,3,4]** Аналитические информационные системы организаций. Информационные системы финансового планирования. Информационные системы финансового анализа. Характеристика программных продуктов «1С: Финансовое планирование»; ИНЭК-АНАЛИТИК, АФСП; Альтфинансы; Audit Expert, АлтГТУ - Бизнес-аналитик для финансового планирования.

Информационная система "Маркетинг, сбыт и реализация готовой продукции. Методы и модели маркетинговых исследований. Прогнозирование спроса на продукцию. Характеристика информационных систем: Expert -systems– Sales Expert, Forecast Expert, КУРС - Marketing Analytiс.

Информационные системы инвестиционного менеджмента. Характеристика программного продукта Project Expert.

**9. Зарубежный опыт внедрения информационных систем в управлении предприятиями {лекция с разбором конкретных ситуаций} (1ч.)[4,5]** Основные функциональные комплексы и технологические возможности системы SAP - R/3. Общая характеристика программных продуктов компании MS Dynamics. Общая характеристика систем: MS Dynamics Axapta, MS Dynamics Navision, MS Dynamics CRM. Технологические возможности системы MS Dynamics Axapta.

**10. Общая характеристика программных продуктов Центра информационных систем и технологий (Кафедра ИСЭ АлтГТУ) {лекция с разбором конкретных ситуаций} (1ч.)[5,8]** Общая характеристика программных продуктов Центра информационных систем и технологий (Кафедра ИСЭ АлтГТУ): интеллектуальные системы: "Бизнес- Аналитик", "Нейро-Аналитик"; " Производственный менеджмент"; "Автоматизированная система управления автосервисным предприятием", " Маркетинговые исследования образовательных услуг и трудоустройство выпускников", "Кафедра".

#### **Лабораторные работы (10ч.)**

**1. Нормативные расчеты АСУ «Сигма». {разработка проекта} (1ч.)[1]** Развитие и закрепление навыков по проведению нормативных расчетов в информационной системе управления производством.

**2. Плановые расчеты АСУ «Сигма». {разработка проекта} (1ч.)[1,8]** Изучение возможностей АСУ «Сигма» по проведению плановых расчетов в системе управления производством предприятия.

**3. Оперативная информация АСУ «Сигма». {разработка проекта} (1ч.)[1,8]** Развитие и закрепление навыков по ведению оперативной информации и расчету учетных показателей в ЭИС производства.

**4. Приобретение навыков настройки ИКИС «Галактика». {творческое задание} (1ч.)[2,4]** Производится настройка параметров ИКИС «Галактика».

**5. Приобретение навыков по реализации кадрового учета и операций, связанных с начислением и выплатой заработной платы КИС «Галактика». {творческое задание} (1ч.)[4,5]** Изучается методика и проводятся практические занятия по по реализации кадрового учета и операций, связанных с начислением и выплатой заработной платы КИС «Галактика».

**6. Приобретение навыков по работе с подсистемой «Логистика» в ИКИС «Галактика». {разработка проекта} (1ч.)[2,4]** Согласно методическим указаниям к лабораторной работе на практических примерах выполняются работы с подсистемой «Логистика» в ИКИС «Галактика».

**7. Приобретение навыков по реализации бухгалтерского учета в КИС «Галактика». {творческое задание} (1ч.)[3,4]** Согласно методическим указаниям к лабораторной работе на практических примерах выполняются работы с подсистемой

бухгалтерского учета в КИС «Галактика».

**8. Изучение методики автоматизации процесса бюджетирования с**

**использованием ИС «BPlan» {творческое задание} (1ч.)[1,2]** Согласно методическим указаниям к лабораторной работе на практических примерах выполняются работы бюджетирования с использованием ИС «BPlan»

**9. Изучение процессов финансового анализа на предприятии с использованием ИС «Анализ ФХД экономических объектов» {творческое задание} (1ч.)[3]** Согласно методическим указаниям к лабораторной работе на практических примерах решаются задачи с использованием ИС «Анализ ФХД экономических объектов»

**10. Изучение автоматизированного процесса финансового анализа на предприятии с использованием ИС «Audit-Expert». {творческое задание} (0,5ч.)[3,4,5]** Согласно методическим указаниям к лабораторной работе на практических примерах выполняются работы с использованием ИС «Audit-Expert».

**11. Изучение автоматизированой информационной системы**

**«Microsoft Dynamics Axapta» . {творческое задание} (0,5ч.)[3,4]** Согласно методическим указаниям к лабораторной работе на практических примерах выполняются работы с системой

«Microsoft Dynamics Axapta» .

#### **Курсовые работы (46ч.)**

**1. Работа над курсовым проектом производится в течение семестра в соответствии с "Методическими указаниями к курсовому проектированию" и планом работ. {разработка проекта} (46ч.)[4,6,7,8]** Каждый студент выбирает тему курсового проекта из числа предлагаемых или определяет самостоятельно и согласовывает с преподавателем. Проектирование информационной системы осуществляется в соответствии с общими этапами процесса и выбранной технологией проектирования:

Этап  $\text{Ne}1 - 6$  ч.

Предпроектное обследование выбранной предметной области, сбор материалов обследования.

Этап № 2 – 6 ч.

Построение модели бизнес-процессов предметной области «Как есть».

Этап № 3 – 6 ч.

Анализ материалов обследования. Построение модели бизнес-процессов предметной области «Как должно быть».

Этап № 4 – 4 ч.

Разработка документа "Технико-экономическое обоснование".

Этап № 5 – 6 ч.

Разработка документа "Техническое задание".

Этап  $\mathcal{N}_9$  6 – 6 -ч.

Разработка технического проекта. Разработка документации технического проекта.

Этап № 7– 10 ч.

Разработка рабочего проекта. Разработка документации рабочего проекта. Этап № 8 – 2 ч. Защита курсового проекта.

#### **Самостоятельная работа (124ч.)**

.

**1. Подготовка к защите лабораторной работы № 1, подготовка отчета .**

**Проработка конспекта лекции № 1, № 2, литературных источников. Оформление конспекта .**

**Выполнение курсового проекта 4ч. (обследование предметной области, разработка модели "Как есть", оформление документации) {творческое задание} (10ч.)[1,4]** Изучение алгоритмов расчета показателей, расчет показателей, составление отчета по темам: расчет нормативной трудоемкости в условно-постоянных и действующих нормах времени (на операцию, предмет производства, изделие, заказ, по бригаде, участку, объединению); нормативная заработная плата на операцию, предмет производства, изделие, заказ, по брига-де, участку, предприятию, объединению; нормативный расход основных материалов и покупных полуфабрикатов в натуральном и денежном выражении на операцию, предмет производства, изделие, заказ, по бригаде, участку, цеху, предприятию, объединению; нормативная себестоимость продукции по статьям затрат.

**2. Подготовка к защите лабораторной работы № 2, подготовка отчета .**

**Проработка конспекта лекции № 3,4, литературных источников. Оформление конспекта.**

**Выполнение курсового проекта 4ч. (обследование предметной области, разработка модели "Как должно быть", оформление документации). {разработка проекта} (10ч.)[1,7,8]** Изучение алгоритмов расчета показателей, расчет показателей, составление отчета по темам: расчет директивного плана выпуска предметов производства цеха; расчет задела; перерасчеты директивного плана; перерасчеты задела; расчет оперативного плана цеха, участка, бригады; алгоритм оптимизации оперативного по детального плана; расчет ресурсов на план; расчет трудоемкости оперативного плана; расчет плановой заработной платы; расчет потребности в основных материалах и покупных полуфабрикатах для выполнения оперативного плана; плановая себестоимость продукции по статьям затрат; расчет обеспеченности оперативного плана трудовыми ресурсами; расчет потребного количества оборудования для выполнения оперативного плана

**3. Подготовка к защите лабораторной работы № 3, подготовка отчета .**

**Проработка конспекта лекции № 3, № 4, литературных источников. Оформление конспекта .**

**Выполнение курсового проекта 4ч. (обследование предметной области, разработка модели "Как должно быть", оформление документации) {разработка проекта} (8ч.)[1,7]** Изучение алгоритмов расчета показателей, расчет показателей, составление отчета по темам: расчет фактических учетных данных; определение фактического валового выпуска предметов производства в

натуральном выражении участка, цеха, предприятия; определение фактического товарного выпуска в натуральном выражении участка, цеха, предприятия; определение незавершенного производства; учет брака и потерь; расчет фактической трудоемкости в условно-постоянных и действующих нормах времени Фактическая трудоемкость валового и товарного выпуска; фактическая трудоемкость незавершенного производства.

#### **4. Подготовка к защите лабораторной работы № 4, подготовка отчета.**

**Проработка конспекта лекции № 3, 4 литературных источников. Оформление конспекта.**

**Выполнение курсового проекта 4ч. расчетного задания (обследование предметной области, оформление документа "Техническое задание"). {разработка проекта} (5ч.)[1,7]** Изучение алгоритмов расчета показателей, расчет показателей, составление отчета по темам: расчет фактической заработной платы на операцию, предмет производства, изделия; заработная плата валового, товарного выпуска и незавершенного производства; заработная плата рабочегосдельщика, повременщика; фактический расход материалов и покупных полуфабрикатов в натуральном и денежном выражении; калькуляция себестоимости продукции; расчет фактической численности рабочих.

**5. Подготовка к защите лабораторной работы № 5, подготовка отчета.**

**Проработка конспекта лекции № 5,6 литературных источников. Оформление конспекта .**

**Выполнение курсового проекта 4ч. (разработка технического проекта, оформление документа "Пояснительная записка к техническому проекту"). {разработка проекта} (10ч.)[1,7]** С использованием литературных источников и методических указаний к лабораторным работам и курсовому проектированию выполняются следующие работы. Подготовка к защите лабораторной работы № 5, подготовка отчета.

Проработка конспекта лекции № 5,6 литературных источников. Оформление конспекта .

Выполнение курсового проекта 4ч. (разработка технического проекта, оформление документа "Пояснительная записка к техническому проекту").

**6. Подготовка к защите лабораторной работы № 6,**

**подготовка отчета .**

**Проработка конспекта лекции № 5, № 6, литературных источников. Оформление конспекта .**

**Выполнение курсового проекта 4ч. (разработка рабочего проекта, разработка программы, оформление документа "Описание программы"). {творческое задание} (5ч.)[4,6]** С использованием литературных источников и методических указаний к лабораторным работам и курсовому проектированию выполняются следующие работы. Подготовка к защите лабораторной работы № 6,

подготовка отчета .

Проработка конспекта лекции № 5, № 6, литературных источников. Оформление конспекта .

Выполнение курсового проекта 4ч. (разработка рабочего проекта, разработка

программы, оформление документа "Описание программы").

**7. Подготовка к защите лабораторной работы № 7, подготовка отчета .**

**Проработка конспекта лекции № 7, литературных источников. Оформление конспекта.**

**Выполнение курсового проекта (4ч.) (разработка рабочего проекта, разработка программы, оформление документа "Описание программы"). {разработка проекта} (5ч.)[3,4]** С использованием литературных источников и методических указаний к лабораторным работам и курсовому проектированию выполняются следующие работы.Подготовка к защите лабораторной работы № 7, подготовка отчета .

Проработка конспекта лекции № 7, литературных источников. Оформление конспекта.

Выполнение курсового проекта (4ч.) (разработка рабочего проекта, разработка программы, оформление документа "Описание программы").

**8. Подготовка к защите лабораторной работы № 8,**

**подготовка отчета.**

**Проработка конспекта лекции № 7, литературных источников. Оформление конспекта.**

**Выполнение курсового проекта (4 ч.) (разработка рабочего проекта, разработка программы, оформление документа "Описание программы", Разработка документа "Руководство пользователя"). {разработка проекта} (10ч.)[2,3]** С использованием литературных источников и методических указаний к лабораторным работам и курсовому проектированию выполняются следующие работы.Подготовка к защите лабораторной работы № 8,

подготовка отчета.

Проработка конспекта лекции № 7, литературных источников. Оформление конспекта.

Выполнение курсового проекта (4 ч.) (разработка рабочего проекта, разработка программы, оформление документа "Описание программы", Разработка документа "Руководство пользователя").

**9. Подготовка к защите лабораторной работы № 9,**

**подготовка отчета.**

**Проработка конспекта лекции № 8, литературных источников. Оформление конспекта.**

**Выполнение курсового проекта (4ч.) (разработка рабочего проекта, разработка программы, оформление документа "Описание программы", Разработка документа "Руководство пользователя"). {творческое задание} (6ч.)[4,8]** С использованием литературных источников и методических указаний к лабораторным работам и курсовому проектированию выполняются следующие работы.Подготовка к защите лабораторной работы № 9,

подготовка отчета.

Проработка конспекта лекции № 8, литературных источников. Оформление конспекта.

Выполнение курсового проекта (4ч.) (разработка рабочего проекта, разработка

программы, оформление документа "Описание программы", Разработка документа "Руководство пользователя").

**10. Подготовка к защите лабораторной работы № 10, подготовка отчета.**

**Проработка конспекта лекции № 9, литературных источников. Оформление конспекта.**

**Выполнение курсового проекта (4 ч.) (разработка рабочего проекта, разработка программы, оформление документа "Описание программы", Разработка документа "Руководство пользователя"). {творческое задание} (8ч.)[2,4,6]** С использованием литературных источников и методических указаний к лабораторным работам и курсовому проектированию выполняются следующие работы. Подготовка к защите лабораторной работы № 10,

подготовка отчета.

Проработка конспекта лекции № 9, литературных источников. Оформление конспекта.

Выполнение курсового проекта (4 ч.) (разработка рабочего проекта, разработка программы, оформление документа "Описание программы", Разработка документа "Руководство пользователя").

**11. Подготовка к защите лабораторной работы № 11,**

**подготовка отчета.**

**Проработка конспекта лекции №10, литературных источников. Оформление конспекта.**

**Выполнение курсового проекта 4ч. (разработка рабочего проекта, разработка программы, оформление документа "Описание программы"). {разработка проекта} (7ч.)[4,7,8]** С использованием литературных источников и методических указаний к лабораторным работам и курсовому проектированию выполняются следующие работы. Подготовка к защите лабораторной работы № 11,

подготовка отчета.

Проработка конспекта лекции №10, литературных источников. Оформление конспекта.

Выполнение курсового проекта 4ч. (разработка рабочего проекта, разработка программы, оформление документа "Описание программы").

**12. Подготовка к защите лабораторной работы № 11,**

**подготовка отчета.**

**Проработка конспекта лекции №10, литературных источников. Оформление конспекта. Выполнение курсового проекта 2ч. (разработка рабочего проекта, разработка программы, оформление документа "Описание программы", Разработка документа "Руководство пользователя"). {разработка проекта} (5ч.)[4,6]** С использованием литературных источников и методических указаний к лабораторным работам и курсовому проектированию выполняются следующие работы. Подготовка к защите лабораторной работы № 11,

подготовка отчета.

Проработка конспекта лекции №10, литературных источников. Оформление

конспекта. Выполнение курсового проекта 2ч. (разработка рабочего проекта, разработка программы, оформление документа "Описание программы", Разработка документа "Руководство пользователя").

**13. Подготовка к сдаче экзамена. {творческое задание} (35ч.)[1,3,6,7,8]** С использованием литературных источников и методических указаний к лабораторным работам и курсовому проектированию выполняется подготовка к экзамену.

### **5. Перечень учебно-методического обеспечения самостоятельной работы обучающихся по дисциплине**

Для каждого обучающегося обеспечен индивидуальный неограниченный доступ к электронно-библиотечным системам: Лань, Университетская библиотека он-лайн, электронной библиотеке АлтГТУ и к электронной информационно-образовательной среде:

1. Пятковский О.И. Методические указания по выполнению лабораторных работ по дисциплине «Информационные системы в организации». Часть 1. Системы производственного менеджмента/ О.И. Пятковский, А.С. Авдеев; Алт. гос. техн. ун-т им. И.И. Ползунова. – Барнаул, кафедра ИСЭ, АлтГТУ, 2018. – 49 с.— Электрон. дан.— Барнаул: АлтГТУ, 2018.— Режим доступа: http://elib.altstu.ru/eum/download/ise/Pyatkovskiy\_ISO\_Pt1SPM\_ump.pdf, авторизованный

2. Пятковский О.И. Методические указания по выполнению лабораторных работ по дисциплине «Информационные системы в организации». Часть 2. Системы финансового планирования/ О.И. Пятковский, А.С. Авдеев; Алт. гос. техн. ун-т им. И.И. Ползунова. – Барнаул, кафедра ИСЭ, АлтГТУ, 2018. – 56 с.— Электрон. дан.— Барнаул: АлтГТУ, 2018.— Режим доступа: http://elib.altstu.ru/eum/download/ise/Pyatkovskiy\_ISO\_Pt2SFP\_ump.pdf, авторизованный

3. Пятковский О.И. Методические указания по выполнению лабораторных работ по дисциплине «Информационные системы в организации». Часть 3. Системы финансового анализа/ О.И. Пятковский, А.С. Авдеев, Е.В. Токарева; Алт. гос. техн. ун-т им. И.И. Ползунова. – Барнаул, кафедра ИСЭ, АлтГТУ, 2018. – 70 с.— Электрон. дан.— Барнаул: АлтГТУ, 2018.— Режим доступа: http://elib.altstu.ru/eum/download/ise/Pyatkovskiy\_ISO\_Pt3SFA\_ump.PDF, авторизованный

4. Пятковский О.И. Методические указания по выполнению лабораторных работ по дисциплине «Информационные системы в организации». Часть 4. Интегрированные корпоративные информационные системы/ О.И. Пятковский, А.С. Авдеев; Алт. гос. техн. ун-т им. И.И. Ползунова. – Барнаул, кафедра ИСЭ, АлтГТУ, 2018. – 107 с.— Электрон. дан.— Барнаул: АлтГТУ, 2018.— Режим доступа: http://elib.altstu.ru/eum/download/ise/Pyatkovskiy\_ISO\_Pt4ICIS\_ump.PDF, авторизованный

5. Пятковский О.И. Методические указания по выполнению лабораторных работ по дисциплине «Информационные системы в организации». Часть 5. Аналитические системы управления автобизнесом/ О.И. Пятковский, А.С. Авдеев, Д.Д. Барышев; Алт. гос. техн. ун-т им. И.И. Ползунова. – Барнаул, кафедра ИСЭ, АлтГТУ, 2018. – 16 с.— Электрон. дан.— Барнаул: АлтГТУ, 2018.— Режим доступа: http://elib.altstu.ru/eum/download/ise/Pyatkovskiy\_ISO\_Pt5ASUA\_ump.PDF, авторизованный

# **6. Перечень учебной литературы**

6.1. Основная литература

6. Пятковский О.И. Информационные системы организаций. Учебное пособие / Алт.гос. техн. Ун-т им. И.И. Ползунова. - Барнаул: Изд-во АлтГТУ, 2015.-242с. Источник: Электронная библиотека образовательных ресурсов АлтГТУ.

Прямая ссылка: http://elib.altstu.ru/eum/download/ise/poi\_uch\_isorg.pdf

7. Пятковский О.И. Алгоритмы расчета экономических показателей в информационной системе управления производством предприятия. Учебное пособие / Алт. гос. техн. Ун-т им. И.И. Ползунова. - Барнаул: Изд-во АлтГТУ, 2015.-234 с. Источник: Электронная библиотека образовательных ресурсов АлтГТУ.

Прямая ссылка: http://elib.altstu.ru/eum/download/ise/poi\_uch\_algo\_econom.pdf

6.2. Дополнительная литература

8. Ясенев, В.Н. Информационные системы и технологии в экономике : учебное пособие / В.Н. Ясенев. – 3-е изд., перераб. и доп. – Москва : Юнити, 2015. – 560 с. : табл., граф., ил., схемы – Режим доступа: по подписке. – URL: https://biblioclub.ru/index.php?page=book&id=115182

# **7. Перечень ресурсов информационно-телекоммуникационной сети «Интернет», необходимых для освоения дисциплины**

9. Консорциум Всемирной паутины (World Wide Web Consortium). Сборник стандартов и рекомендаций http://www.w3.org.

10. Единое окно доступа к информационным ресурсам http://window.edu.ru

11. Интернет-Университет Информационных Технологий http://www.intuit.ru.

# **8. Фонд оценочных материалов для проведения текущего контроля успеваемости и промежуточной аттестации**

Содержание промежуточной аттестации раскрывается в комплекте контролирующих материалов, предназначенных для проверки соответствия уровня подготовки по дисциплине требованиям ФГОС, которые хранятся на

кафедре-разработчике РПД в печатном виде и в ЭИОС.

Фонд оценочных материалов (ФОМ) по дисциплине представлен в приложении А.

# **9. Перечень информационных технологий, используемых при осуществлении образовательного процесса по дисциплине, включая перечень программного обеспечения и информационных справочных систем**

Для успешного освоения дисциплины используются ресурсы электронной информационнообразовательной среды, образовательные интернет-порталы, глобальная компьютерная сеть Интернет. В процессе изучения дисциплины происходит интерактивное взаимодействие обучающегося с преподавателем через личный кабинет студента.

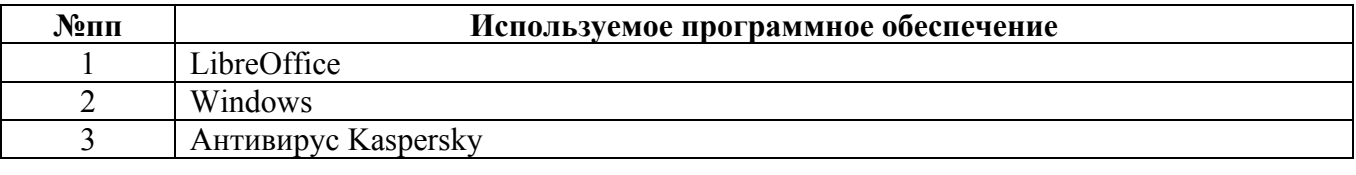

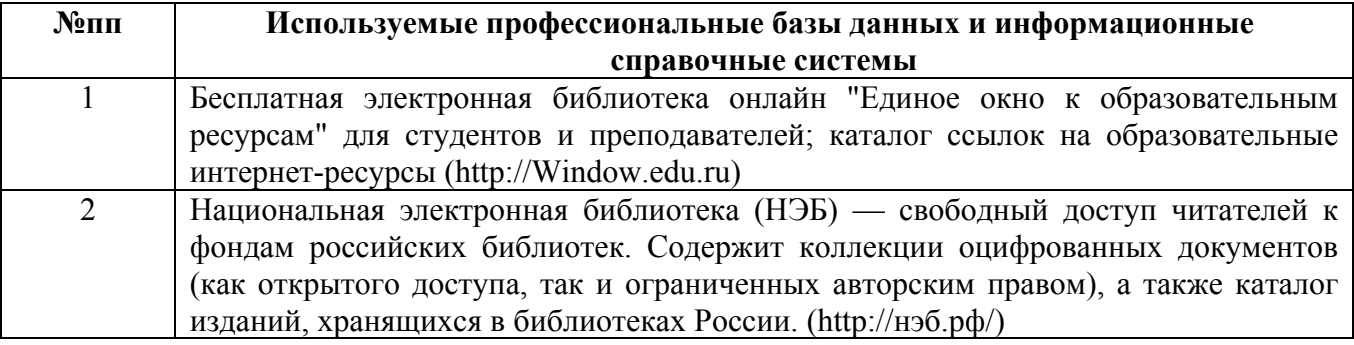

# **10. Описание материально-технической базы, необходимой для осуществления образовательного процесса по дисциплине**

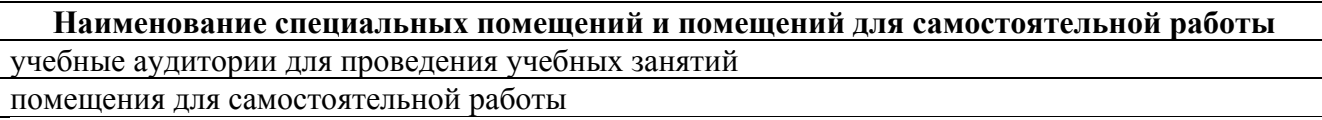

Материально-техническое обеспечение и организация образовательного процесса по дисциплине для инвалидов и лиц с ограниченными возможностями здоровья осуществляется в соответствии с «Положением об обучении инвалидов и лиц с ограниченными возможностями здоровья».